## Comment me procurer mon coupon **Accès Train Serein** ?

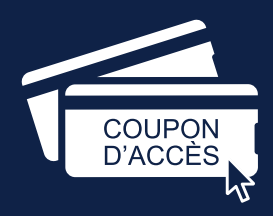

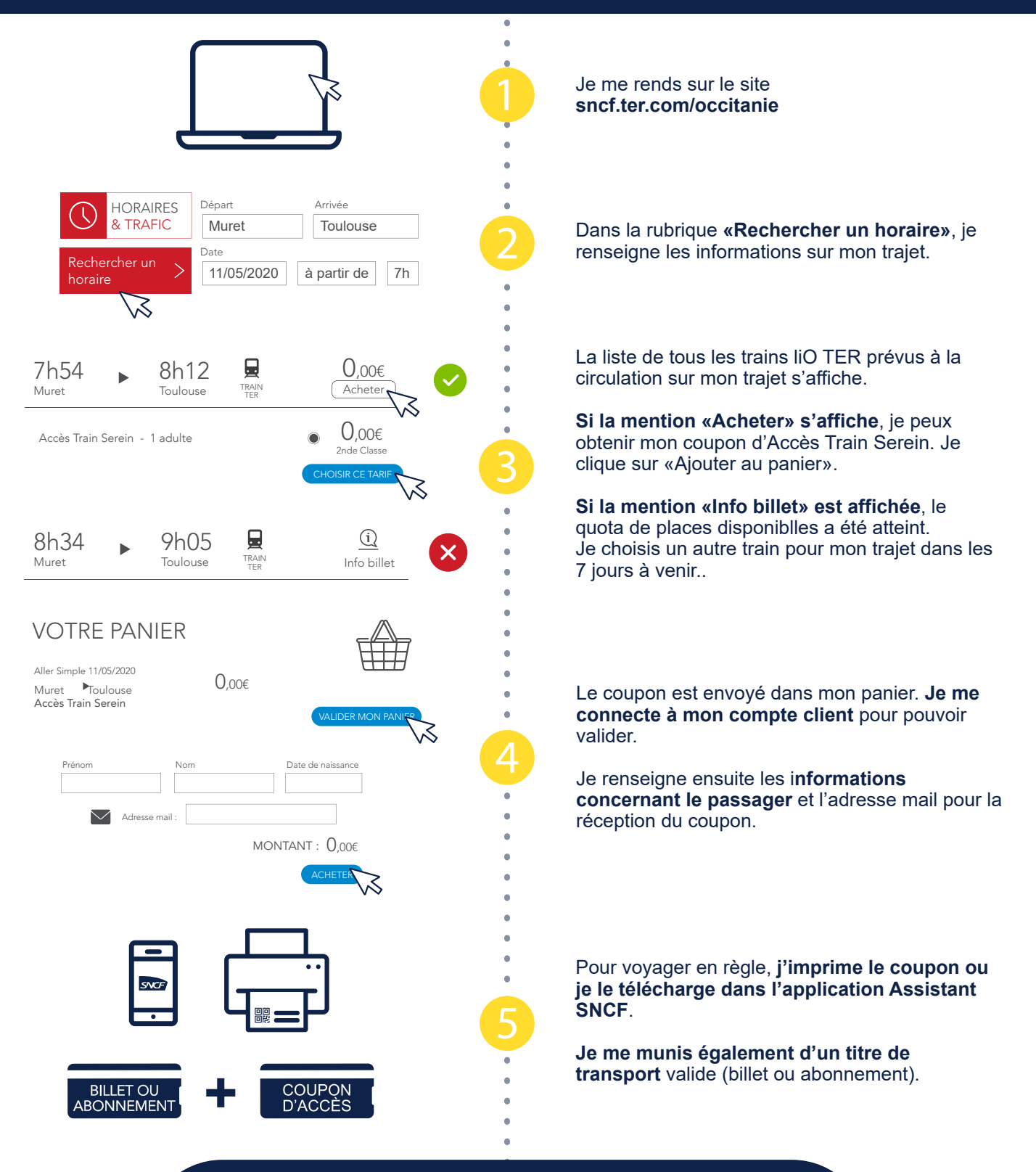

## **BON À SAVOIR**

Le coupon Accès Train Serein est obligatoire pour tous les déplacements à bord des trains liO TER. Il me faut un coupon pour chaque trajet (**un coupon = un aller**). **Pour acheter mon titre de transport** (billet ou abonnement), je me rends dans la rubrique «**Acheter en ligne**» du site ter.sncf.com/occitanie.